# МИНИСТЕРСТВО НАУКИ И ВЫСШЕГО ОБРАЗОВАНИЯ РОССИЙСКОЙ ФЕДЕРАЦИИ<br>Федеральное государственное автономное образовательное учреждение высшего образования<br>«НАЦИОНАЛЬНЫЙ ИССЛЕДОВАТЕЛЬСКИЙ ТОМСКИЙ ПОЛИТЕХНИЧЕСКИЙ УНИВЕРСИТЕТ»

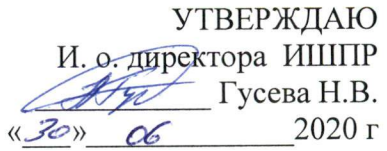

## РАБОЧАЯ ПРОГРАММА ДИСЦИПЛИНЫ ПРИЕМ 2015 г. ФОРМА ОБУЧЕНИЯ заочная

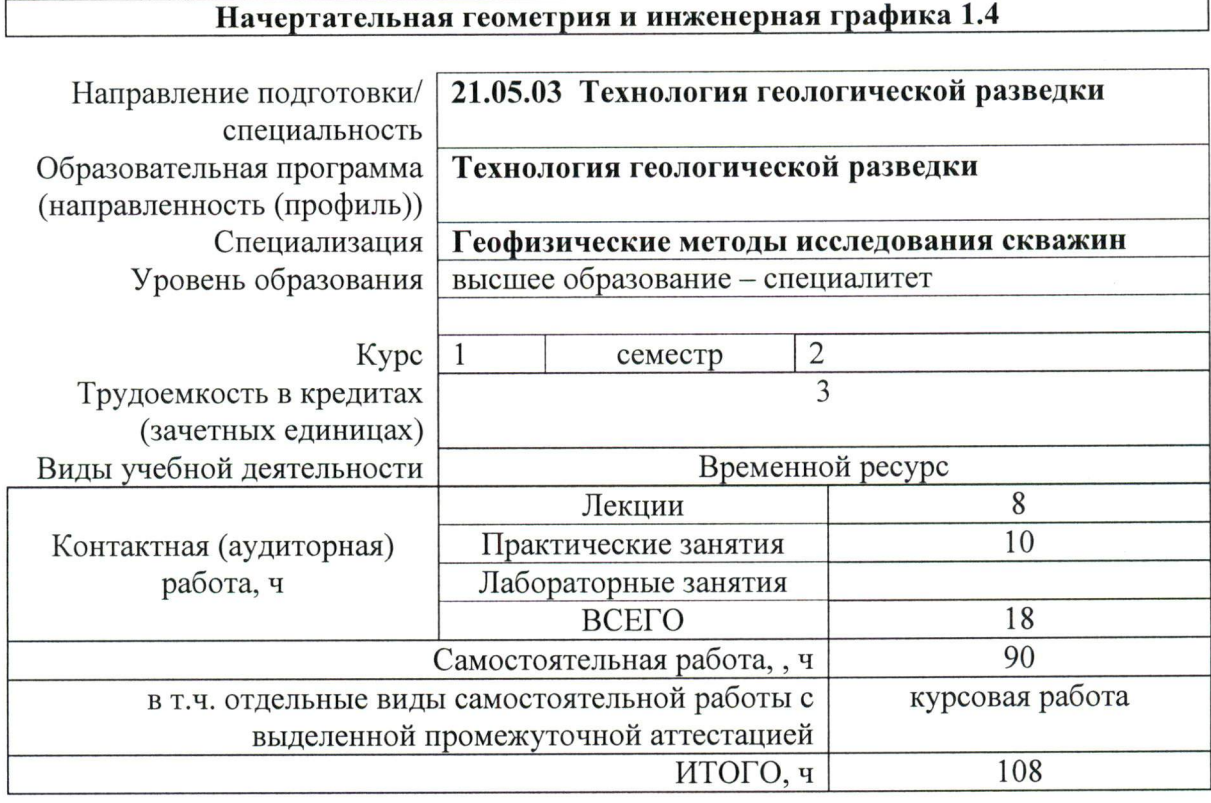

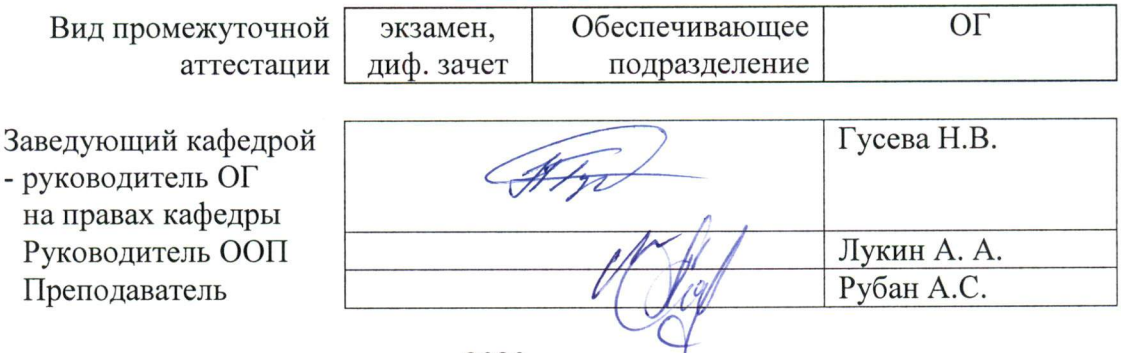

2020 г.

## 1. Цели освоения дисциплины

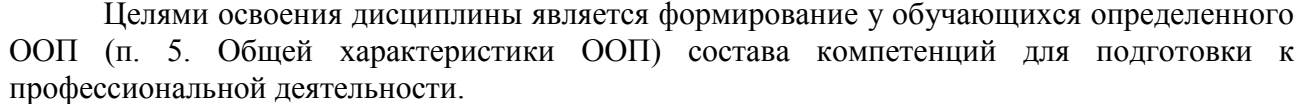

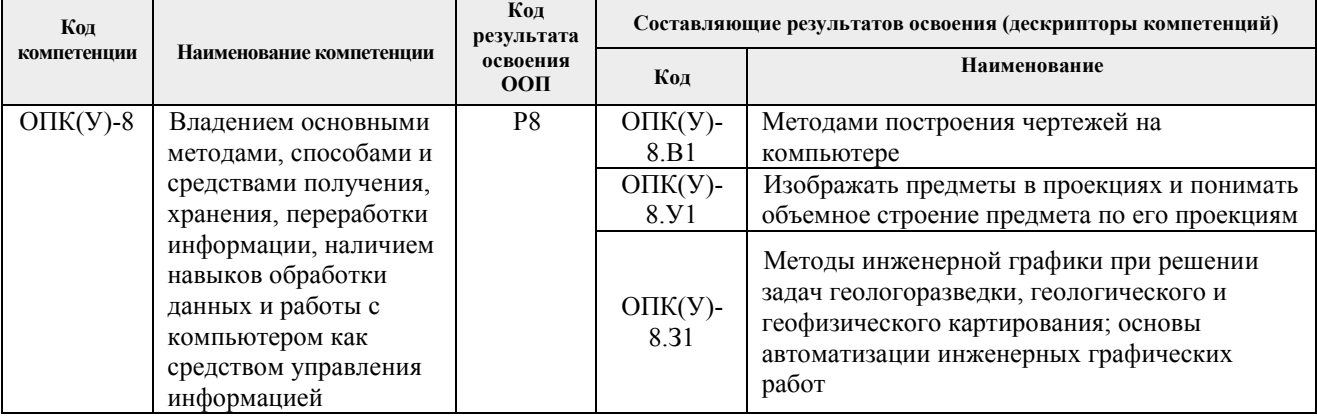

#### 2. Место дисциплины в структуре ООП

Дисциплина относится к базовой части Блока 1 учебного плана образовательной программы.

## 3. Планируемые результаты обучения по дисциплине

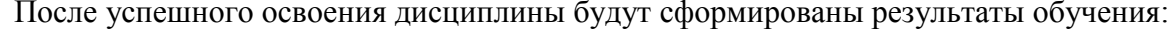

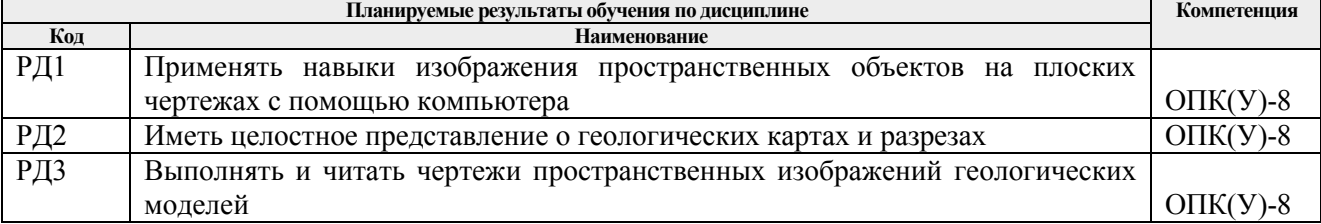

Оценочные мероприятия текущего контроля и промежуточной аттестации представлены в календарном рейтинг-плане дисциплины.

## 4. Структура и содержание дисциплины

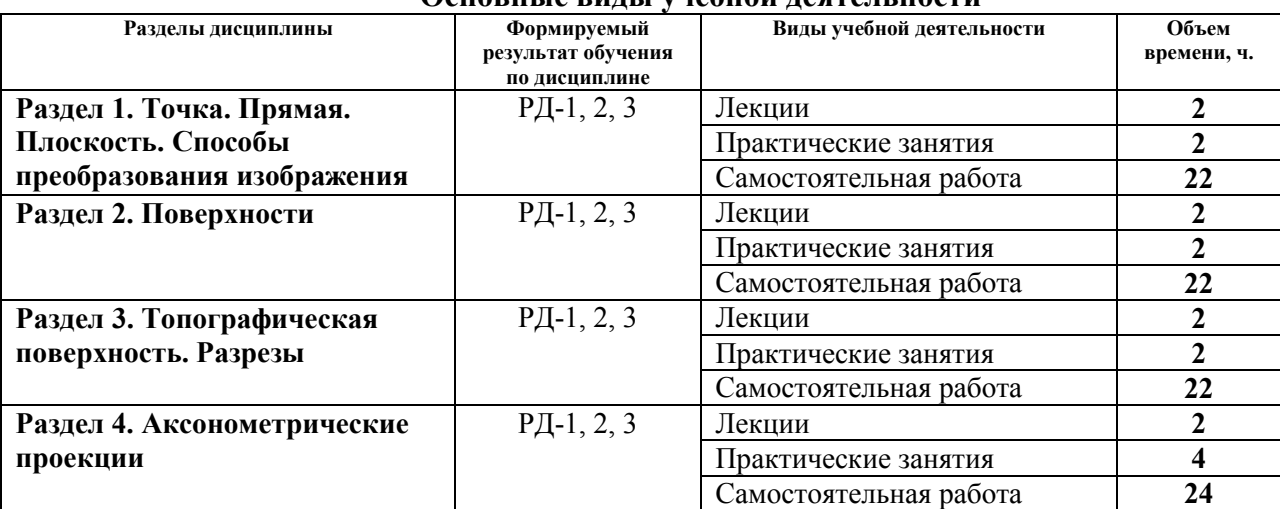

#### Основные виды учебной леательности

Содержание разделов дисциплины:

## **Раздел 1.** *Точка. Прямая. Способы преобразования изображения*

Введение. Цели и задачи освоения дисциплины. Краткий исторический очерк. Методы проецирования. Комплексный чертеж. Прямая. Точка на прямой. Абсолютные и относительные отметки. Проецирование точки и прямой. Градуирование прямой. Элементы залегания прямой. Определение натуральной величины отрезка и угла падения прямой. Взаимное положение прямых.

#### **Темы лекций:**

1. Введение. Точка. Прямая. Методы проецирования. Элементы залегания прямой и её градуирование.

#### **Темы практических работ:**

1. Проецирование точки и прямой. Абсолютные и относительные отметки.

## **Раздел 2.** *Плоскость. Поверхности*

Способы задания и элементы залегания плоскости. Плоскости общего и частного положения. Взаимное положение прямой и плоскости. Взаимное положение плоскостей. Изображение геометрических тел и поверхностей. Классификация поверхностей. Способы задания поверхностей на чертеже. Пересечение поверхностей с плоскостью и прямой линией. Взаимное пересечение поверхностей.

#### **Темы лекций:**

2. Плоскость и поверхность. Классификации и способы их задания на плане.

#### **Темы практических работ:**

2. Построение плоскости. Определение элементов залегания плоскости.

#### **Раздел 3.** *Топографическая поверхность. Разрезы*

Топографическая поверхность. Способы задания. Основные свойства и характеристика топографической поверхности. Построение линии наибольшего наклона и линии под заданным углом наклона. Определение элементов залегания пластов полезного ископаемого или слоев горных пород. Основные элементы залегания (угловые и линейные величины). Пересечение топографической поверхности плоскостью. Определение зоны выхода пласта на топографическую поверхность. Разрезы. Определение глубины скважины от устья до подсечения кровли/подошвы пласта. Условные обозначения горных пород.

## **Темы лекций:**

3. Топографическая поверхность (свойства и способы задания). Разрезы.

#### **Темы практических работ:**

3. Полный выход пласта. Пересечение кровли и подошвы с топографической поверхностью.

## **Раздел 4.** *Аксонометрические проекции*

Виды аксонометрии. Теорема Польке-Щварца. Построение аксонометрических проекций (точки, прямых, многоугольников и многогранников). Аксонометрические проекции пространственных кривых. Применение аксонометрии в горных чертежах.

## **Темы лекций:**

4. Аксонометрические проекции. Виды и построение.

## **Темы практических работ:**

4. Построение фронтальный аксонометрических проекций.

5. Построение геологических блок-диаграмм в заданной аксонометрической проекции.

## **5. Организация самостоятельной работы студентов**

Самостоятельная работа студентов при изучении дисциплины (модуля) предусмотрена в следующих видах и формах:

- Работа с лекционным материалом, поиск и обзор литературы и электронных источников информации по индивидуально заданной проблеме курса;
- Выполнение домашних заданий, расчетно-графических работ;
- Выполнение курсовой работы;
- Подготовка к оценивающим мероприятиям.

## **6. Учебно-методическое и информационное обеспечение дисциплины**

## **6.1. Учебно-методическое обеспечение**

- 1. Ребрик, Б.М. Инженерно-геологическая графика: Учеб. для вузов / Б.М. Ребрик, Н.В. Сироткин, В.Н. Калиничев. – М.: Недра. – 1991. – 318с. – Текст электронный. – URL:<http://www.geokniga.org/books/13839>
- 2. Винокурова, Г.Ф. Курс лекций по инженерной графике : учебное пособие [Электронный ресурс] / Г. Ф. Винокурова, Б. Л. Степанов. – Томск: Изд-во ТПУ, 2014. – URL:<http://www.lib.tpu.ru/fulltext2/m/2014/m391.pdf>
- 3. Королев, Ю.И. Инженерная и компьютерная графика: учебное пособие для вузов / Ю.И. Королев, С.Ю. Устюжанина. – Санкт-Петербург: Питер, 2014. – 428 с. – URL:<http://books.totalarch.com/n/4030>

## **6.2. Информационное и программное обеспечение**

Internet-ресурсы (в т.ч. в среде LMS MOODLE и др. образовательные и библиотечные ресурсы):

- 1. Информационно-справочных система «Кодекс» -<http://kodeks.lib.tpu.ru/>
- 2. Научно-электронная библиотека eLIBRARY.RU -<https://elibrary.ru/defaultx.asp>
- 3. Электронно-библиотечная система «Консультант студента» <http://www.studentlibrary.ru/>
- 4. Электронно-библиотечная система «Лань» -<https://e.lanbook.com/>
- 5. Электронно-библиотечная система «Юрайт» -<https://urait.ru/>

Профессиональные базы данных и информационно-справочные системы доступны по ссылке: <https://www.lib.tpu.ru/html/irs-and-pdb>

Лицензионное программное обеспечение (в соответствии с **Перечнем лицензионного программного обеспечения ТПУ)**:

Zoom Zoom; Adobe Acrobat Reader DC; Cisco Webex Meetings; Google Chrome; Microsoft Office 2007 Standard Russian Academic.

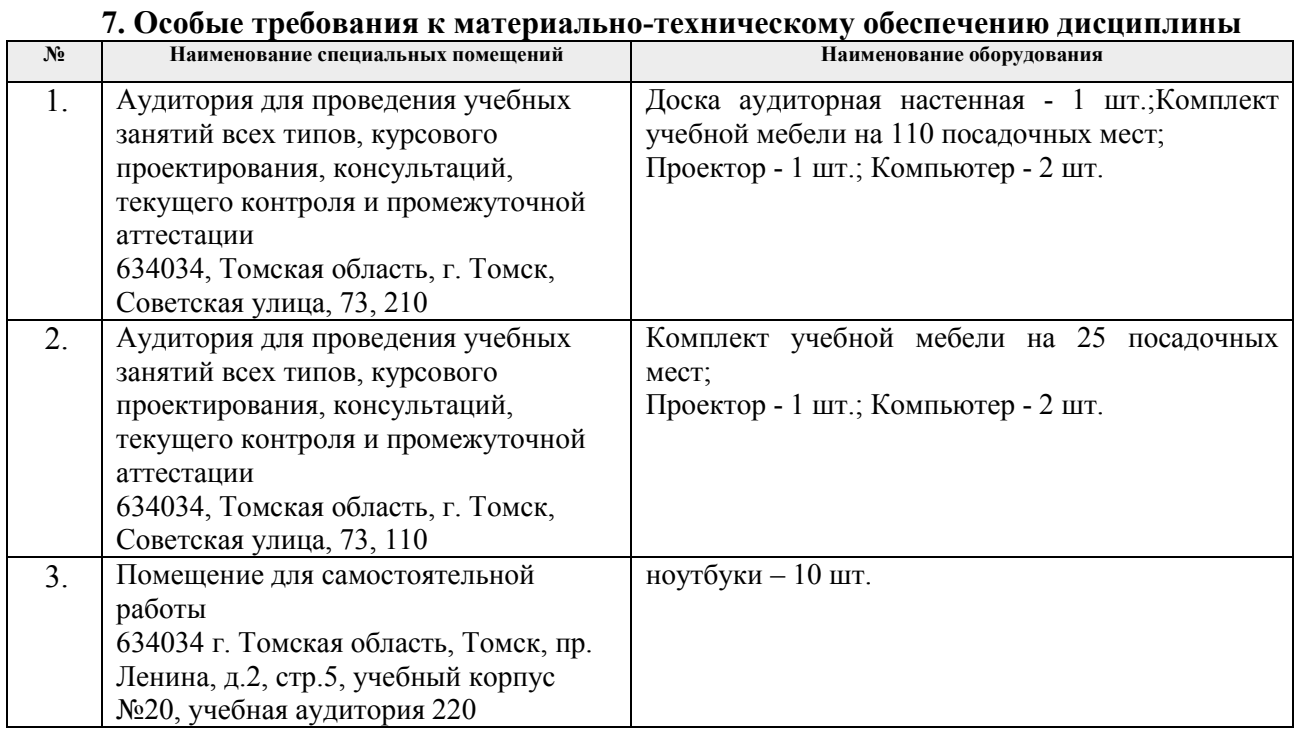

Рабочая программа составлена на основе Общей характеристики образовательной программы по специальности 21.05.03 Технология геологической разведки / специализации Геофизические методы исследования скважин (приема 2015 г., заочная форма обучения).

Разработчики:

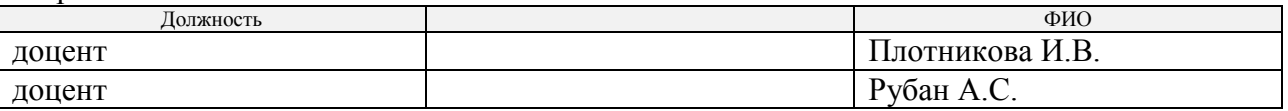

Программа одобрена на заседании кафедры ГЕОФ (Протокол заседания кафедры ГЕОФ № 391 от 01.12.2016).

Заведующий кафедрой-руководитель отделения геологии на правах кафедры, д.г-м.н., доцент

\_\_\_\_\_\_\_\_\_\_\_\_\_\_/Гусева Н.В./

подпись

## **Лист изменений рабочей программы дисциплины:**

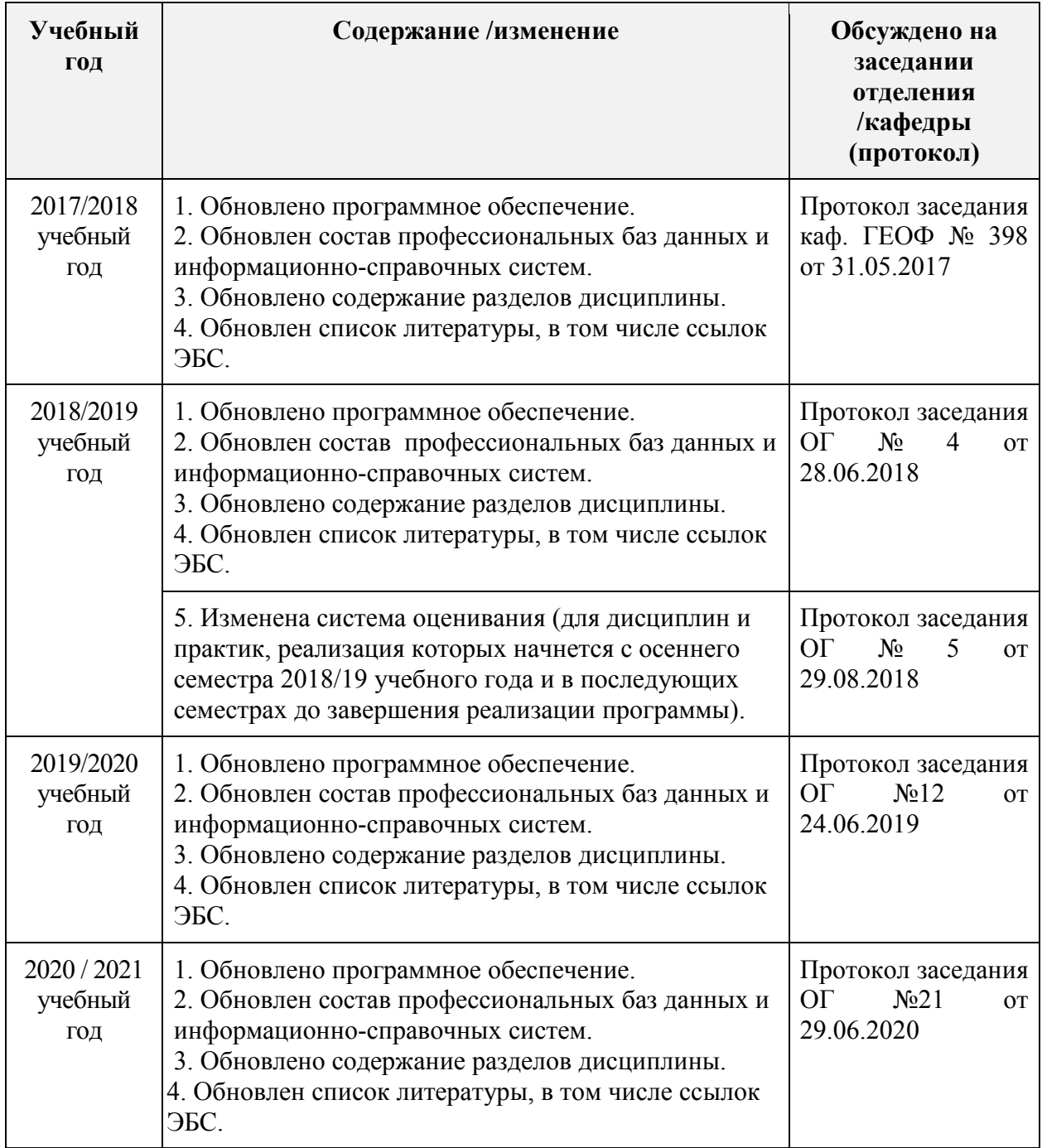